## SAP ABAP table ICL\_IDHANDLE\_KEY {Assignment Handle to UUID}

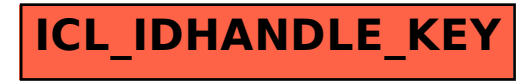